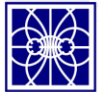

# **FILTRO PASSA-FAIXA COM TECNOLOGIA MICROSTRIP PARA APLICAÇÃO EM SISTEMAS DE COMUNICAÇÃO IEEE 802.11n.**

### **Michel Platini Bilitardo dos Santos**

Instituto Federal de Educação, Ciência e Tecnologia de São Paulo - IFSP, Campos Cubatão. abelpn@msn.com,

**Resumo** – Utiliza-se filtro como uma ferramenta para restringir a resposta em frequência de um sistema, no qual define o espectro do sinal de saída em uma determinada faixa de frequência. Filtros projetados para atuarem na faixa de microondas, 0,3 GHz à 300GHz, não são eficientes quando utilizados com componentes passivos apresentando baixo rendimento em virtude de seus terminais apresentarem capacitâncias parasitas. Devido a isso, esse artigo apresenta um filtro Passa-Faixa com frequência centrada em aproximadamente 2,4GHz utilizando tecnologia de Microfitas.

**Palavras-chave**:Filtro em Microfita; Banda Passante; comunicação wireless; IEEE 802.11n.

## **INTRODUÇÃO**

Em Sistemas de telecomunicações, suas frequências de operação, são estabelecidas de acordo com um padrão específico, ou seja, para cada frequência de comunicação faz necessário o desenvolvimento de equipamentos intrínseco para cada faixa de frequência escolhida [1]. Desenvolvido entre 2004 e 2009 o padrão 802.11n utiliza-se de um esquema chamado *Multiple-Input Multiple-Output (MIMO)*, que possui como característica aumentar notadamente as taxas de transferências de dados, podendo ser utilizado nas frequências de 2,4 GHz e 5 Ghz. O Filtro Passa-Faixa de banda larga – *Bandpass Filter* (*BPF*) - emergiu com o avanço da tecnologia de banda ultralarga – *Ultra-wideband* (*UWB*) – para comunicação sem fio [2]. Um filtro *BPF* de banda larga pode ser produzido com circuitos em cascata dispondo de um *Low-Passfilter (LPF*) e um *High-Passfilter (HPF)* [3]. Em virtude de sua estrutura ser mais fácil de projetar e além disso ocupar menos espaço físico a configuração Stepped-Impedance foi aplicada para a estrutura LPF [4]. A "Stepped-Impedance é configurada para atenuar a banda de rejeição superior, bem como os Stubs curto-circuitados com ¼ de comprimento de onda para a banda de rejeição inferior [3].

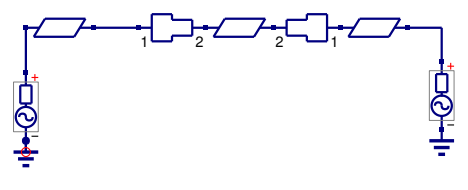

Figura 1-Arranjo para um circuito LPF.

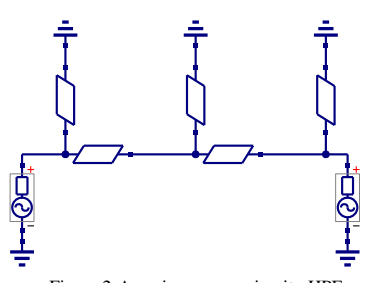

Figura 2-Arranjo para um circuito HPF.

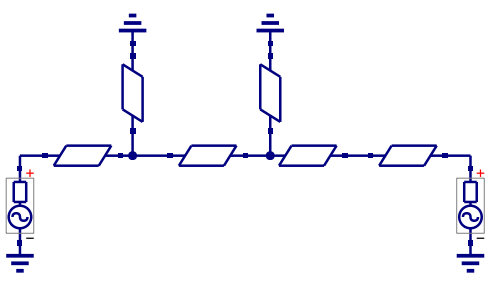

Figura 3-Arranjo proposto em cascata BPF.

#### **DESENVOLVIMENTO**

Conforme observado na Fig. 3, que apresentou a configuração em cascata, esse BPF baseia-se de uma alta e uma baixa impedância no LPF, além disso a estrutura HPF projetado com um *shunt* de ¼ de onda separados por *stubs* curto-circuitados. Com isso, a variação do comprimento da onda é o guia para propor a frequência de corte. [3]

Com o intuito de se obter o tamanho de cada seção da linha, no circuito LPF *Stepped-Impedance*, foi utilizado as seguintes equações citadas por [3]. A fim de definir o valor da impedância dos *stubs* foi utilizado o modelo matemático [3].

O substrato utilizado para construir o filtro foi de  $\varepsilon_r = 2,1$  e a espessura "h" 0,508mm [3].

Após encontrados os parâmetros de linha de cada seção e a impedância do Stubs, foi necessário utilizar a ferramenta, software Qucs, para simulação do circuito e averiguação dos resultados obtidos. A Tabela 1 mostra os valores encontrados para W e L.

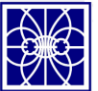

Tabela 1-Valores dos parâmetros das Microlinhas.

|   | MS1   | MS <sub>2</sub> | MS3  | MS4   | MS5  | MS <sub>6</sub> |
|---|-------|-----------------|------|-------|------|-----------------|
|   | 0.995 | 5,5             | 5,5  | 0,995 | 60,5 | 60,5            |
| W | mm    | mm              | um   | mm    | um   | um              |
|   | 5,00  | 5,00            | 5,00 | 5,00  | 6,8  | 6,8             |
| L | mm    | mm              | mm   | mm    | mm   | mm              |

#### **RESULTADOS E DISCUSSÕES**

A Fig. 4 mostra o circuito BPF parametrizado para uma frequência centrada em 2,4GHz.

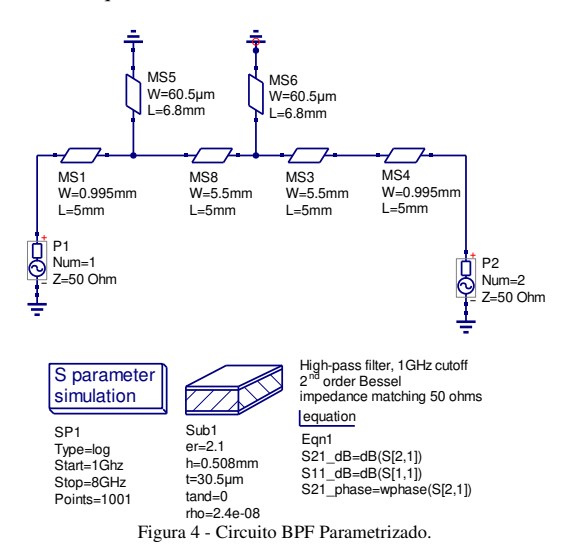

O gráfico da Fig. 5 mostra a resposta do filtro BPF parametrizada para uma frequência centrada em 2,4 GHZ.

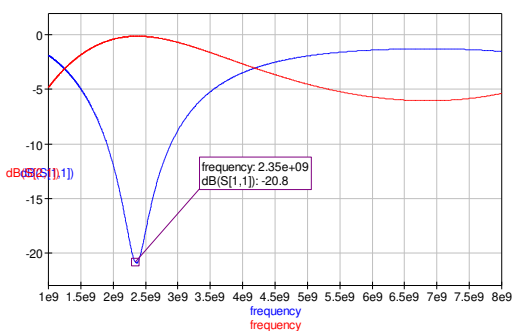

#### Figura 5 - Performance do circuito BPF.

Pode-se notar no gráfico o sinal de perda de retorno (S11), na frequência 2,4 GHz atinge seu ponto máximo de atenuação da perda do sinal por retorno, ou seja, ponto este que pode transferir a máxima potência dentre a faixa 1 à 8GHz.

Com a abundância em roteadores wireless de banda-larga residencial, esse filtro será muito utilizado para aqueles equipamentos que operam na faixa de 2,4GHz. Contudo, sugere-se para trabalhos futuros a construção de um BPF bibanda, tendo em vista roteadores que operam em duas faixas de frequência.

#### **REFERÊNCIAS**

- [1] GOES. THIAGO PEDRO RAMOS, " Técnica de projetos de Filtros Passa-Faixa Multibanda" DEE – Departamento de Engenharia Elétrica – Universidade Federal da Bahia, 2003.
- [2] H. Ishida e K. Araki, "A design of tunable UWB filters," International Workshop on Ultra-Wideband Systems, Maio 2004.
- [3] HSU. CHING-LUH, HSU. FU-CHIEG e KUO. JEN-TSAI," Microstrip Bandpass filter for Ultra-Wideband (UWB) wireless communications", Department of Electronics Engineering, Ta Hwa Institute of Technology e Department of communication Engineering, National Chiao Tung University. 2005.
- [4] JT.KUAND ESHIH, "Wideband bandpass filter design with three line Microstrip structures", 2001.